## Package 'markmyassignment'

September 3, 2021

Type Package

Title Automatic Marking of R Assignments

Version 0.8.6

Author Mans Magnusson, Oscar Pettersson

Maintainer Mans Magnusson <mons.magnusson@gmail.com>

Description Automatic marking of R assignments for students and teachers based on 'testthat' test suites.

License BSD\_2\_clause + file LICENSE

Encoding UTF-8

**Depends** R  $(>= 3.6.0)$ 

**Imports** methods, yaml, test that  $(>= 2.0.0)$ , httr  $(>= 1.0.0)$ , checkmate (>= 1.0.0), codetools, rlang

RoxygenNote 7.1.1

Suggests knitr, rmarkdown, covr

VignetteBuilder knitr

NeedsCompilation no

Repository CRAN

Date/Publication 2021-09-02 23:00:02 UTC

### R topics documented:

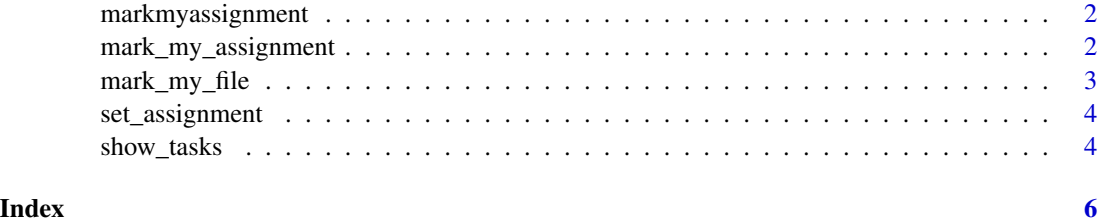

<span id="page-1-0"></span>

#### Description

Automatic marking of R assignments for students and teachers based on testthat test suites.

mark\_my\_assignment *Mark assignment in global environment*

#### Description

Mark assignment in global environment.

#### Usage

```
mark_my_assignment(
  tasks = NULL,
 mark_file = NULL,
 force_get_tests = FALSE,
  quiet = FALSE,
  ...
)
```
#### Arguments

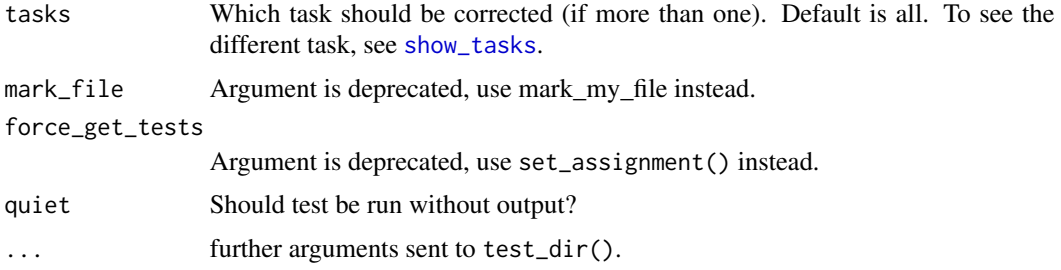

#### Examples

```
assignment_path <-
```

```
file.path(system.file(package = "markmyassignment"), "extdata", "example_assignment01.yml")
set_assignment(assignment_path)
source(file.path(system.file(package = "markmyassignment"), "extdata", "example_lab_file.R"))
mark_my_assignment()
```
<span id="page-2-0"></span>mark\_my\_file *Mark assignment file*

#### Description

Mark a specific assignment file

#### Usage

```
mark_my_file(
  tasks = NULL,
 mark_file = file.choose(),
 assignment_path = NULL,
  force_get_tests = FALSE,
  quiet = FALSE,
  ...
)
```
#### Arguments

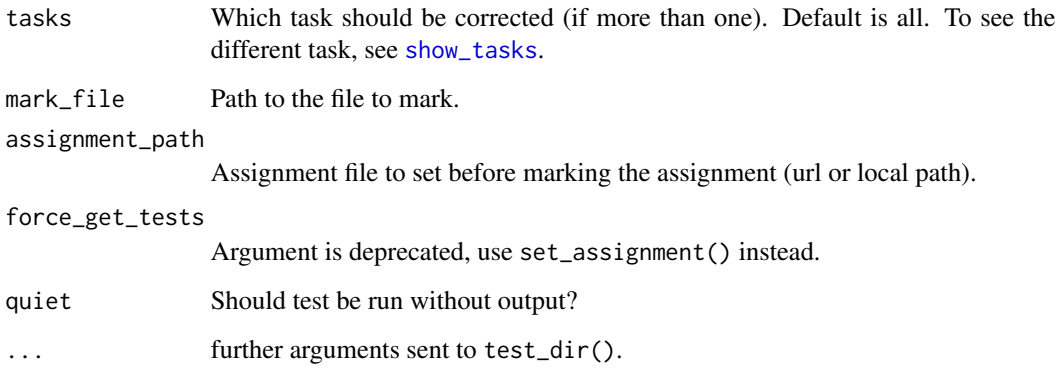

#### Examples

```
## Not run:
assignment_path <-
file.path(system.file(package = "markmyassignment"), "extdata", "example_assignment01.yml")
file_path <- file.path(system.file(package = "markmyassignment"), "extdata", "example_lab_file.R")
mark_my_file(mark_file = file_path, assignment_path = assignment_path)
```
## End(Not run)

<span id="page-3-0"></span>

#### Description

Sets the assignment to mark and downloads necessary files.

#### Usage

```
set_assignment(path, auth = NULL)
```
remove\_assignment()

is\_assignment\_set()

show\_assignment()

#### Arguments

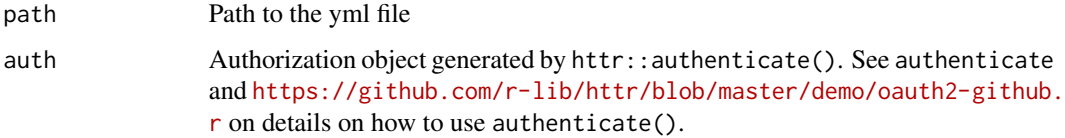

#### Examples

```
assignment_path <-
 file.path(system.file(package = "markmyassignment"),
            "/extdata/example_assignment01.yml")
set_assignment(assignment_path)
```
<span id="page-3-1"></span>show\_tasks *Get the name of the tasks in the assignment.*

#### Description

Get the name of the tasks in the assignment.

#### Usage

show\_tasks()

#### show\_tasks 5

#### Examples

```
# We first set the assignment
assignment_path <-
file.path(system.file(package = "markmyassignment"), "extdata/example_assignment01.yml")
set_assignment(assignment_path)
```
show\_tasks()

# <span id="page-5-0"></span>Index

is\_assignment\_set *(*set\_assignment*)*, [4](#page-3-0)

mark\_my\_assignment, [2](#page-1-0) mark\_my\_file, [3](#page-2-0) markmyassignment, [2](#page-1-0)

remove\_assignment *(*set\_assignment*)*, [4](#page-3-0)

set\_assignment, [4](#page-3-0) show\_assignment *(*set\_assignment*)*, [4](#page-3-0) show\_tasks, *[2,](#page-1-0) [3](#page-2-0)*, [4](#page-3-0)